## **The Self-Directed Learning Series for IPRO HQIC Hospitals**

## **Purpose**

- The goal of this learning series is to help a team of hospital employees and patient and family advisors implement a functioning and sustainable patient and family advisory council or PFAC to meet PFE Best Practice 5.
- You will learn the process and steps required to plan and initiate a PFAC.
- The learning series includes an introductory video and five learning modules—one for each of the five steps of the process (illustrated below).

#### **What is PFE Best Practice 5?**

Hospitals are required to have at least one active Person and Family Engagement Committee, Patient and Family Advisory Council (PFAC), or other committee (e.g., Patient Safety) with full membership positions for patient or family representatives.

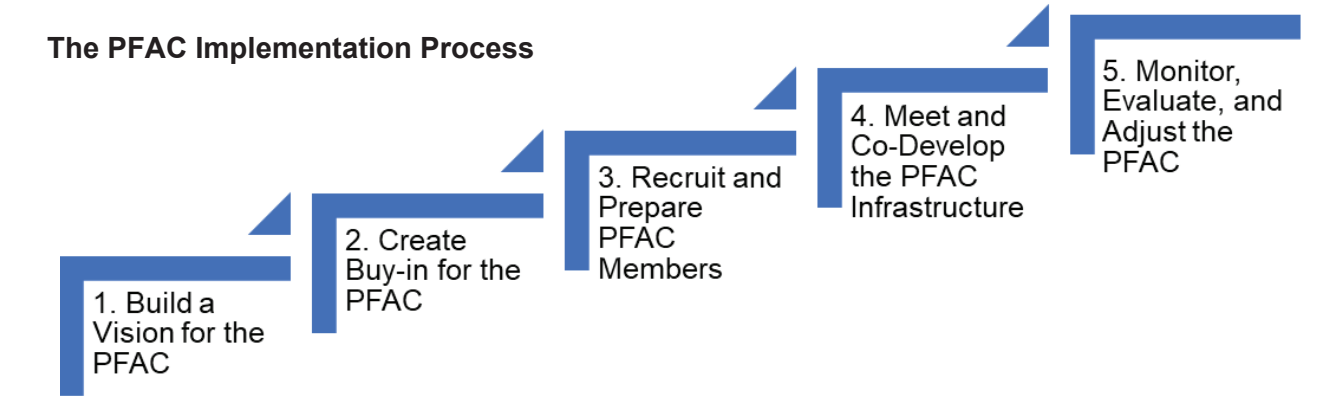

## **Background**

The series has two major components (1) the PFAC Planning Tool which includes tools and activities that your hospital can use to create and sustain a Patient and Family Advisory Council (PFAC); (2) six pre-recorded learning modules of the *Creating and Sustaining a Patient and Family Advisory Council to Improve Patient Safety and Enhance Quality Improvement.*

## **How to Access**

- Go to IPRO Learn: Log in to the site to login or create a new account. More information about this process is available on the IPROLearn Account Creation Instructions
- x Under "all courses" search for *PFAC Learning Series.*
- Start with the introductory video and work your way through the five learning modules at your own pace!
- Revisit the modules to go over materials when you need a refresher.

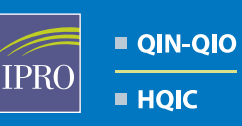

NQIIC **Network of Quality Improvement and Innovation Contractors** CENTERS FOR MEDICARE & MEDICAID SERVICES **iQUALITY IMPROVEMENT & INNOVATION GROUP** 

# **IPROLearn Account Creation Instructions**

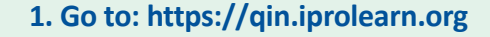

2. Click Create new account

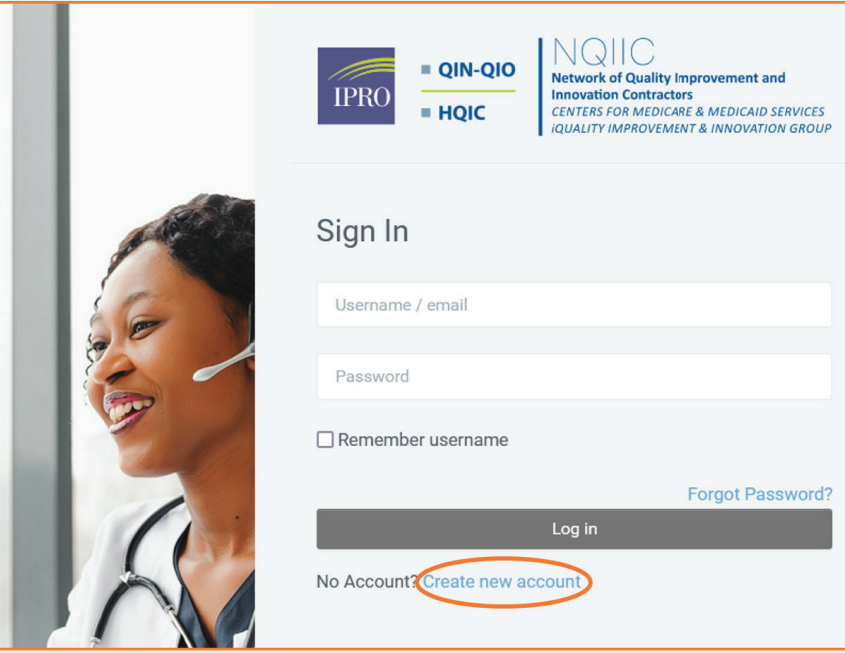

#### **IPRO QIN Learning**

nts / IPRO Terms of Use Home / Policies and agree

#### **IPRO Terms of Use**

Welcome to IPRO. By using our Web site, you agree to the following terms of use, which constitute an agreement between IPRO and you. We may change these terms from time to time.

#### Disclaimer

The information provided on this site is intended for the sole purpose of educating the user regarding various topics related to health care. This information should not be used in place of consultation with a health care provider, and if the user has any questions regarding a particular condition or circumstance, she/he is

#### Consequences

If you don't comply with these terms, we have the right to suspend or eliminate your account, and remove any information you have placed on our site. We may also take any legal action we think is appropriate. If your violation of this agreement causes harm to others, you agree to hold IPRO harmless against any liability for that harm.

#### Questions or Concerns about Our Terms of Use

For questions or concerns about these terms of use, please send an e-mail to support@ipro.us.

## 4. Click "I agree to the **IPRO Terms of Use"**

3. Read through the **IPRO Terms of Use** 

I agree to the IPRO Terms of Use

Back to top -

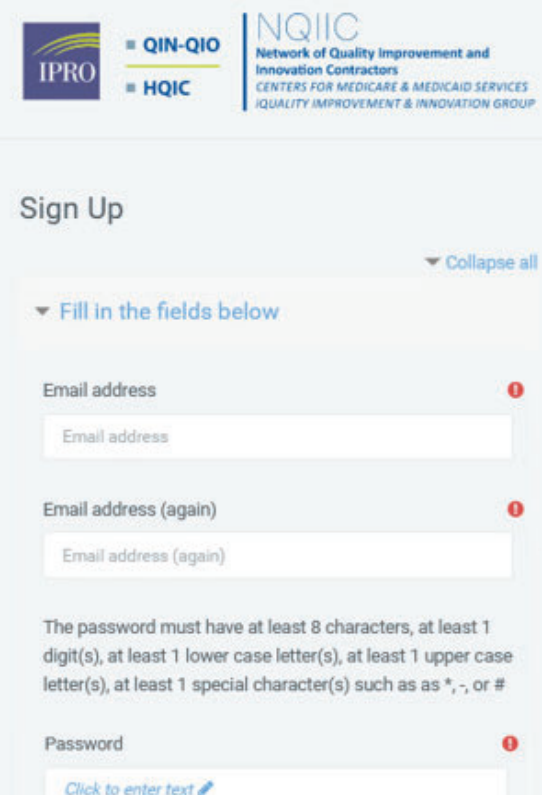

#### Additional Info

First name First name

Last name Last name

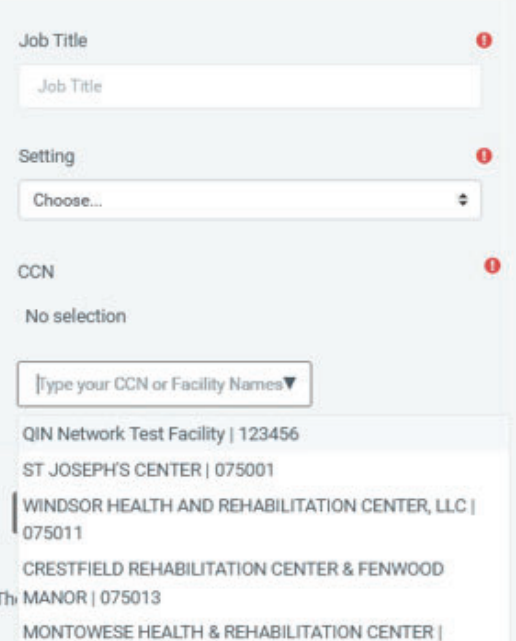

- **5. Enter your information on the Sign Up form:**
- **Email address**
- **A password that you create**
- **First Name**
- **Last Name**
- **Job Title**
- **Setting**
- **CCN**

 $\bullet$ 

Ō

 **(If you don't know your facility/CCN, select it from the drop down list.)**

**6. Once you have entered information into all of the fields, click "Create my new account."**

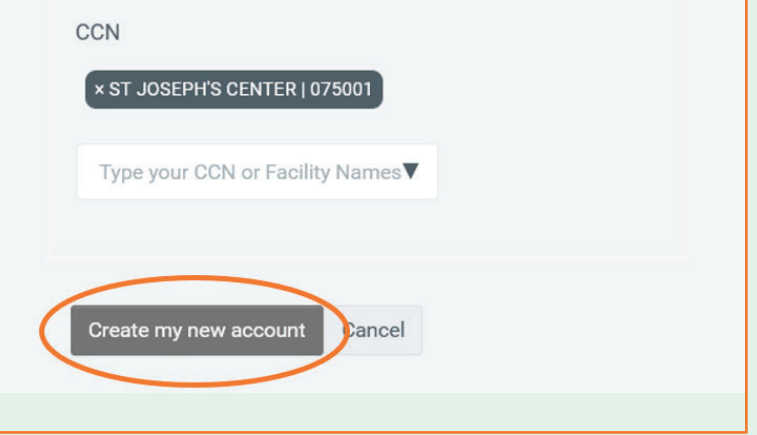

### **7. Click Continue and then check your email.**

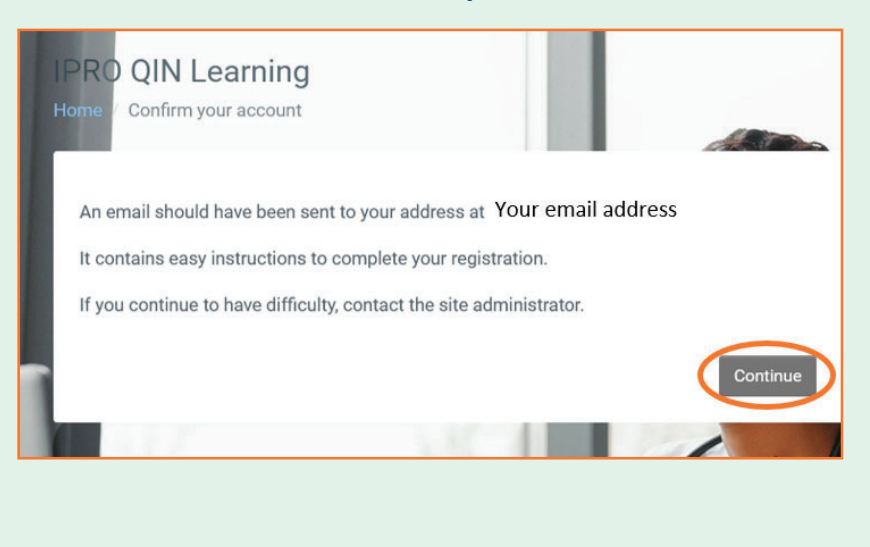

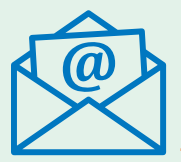

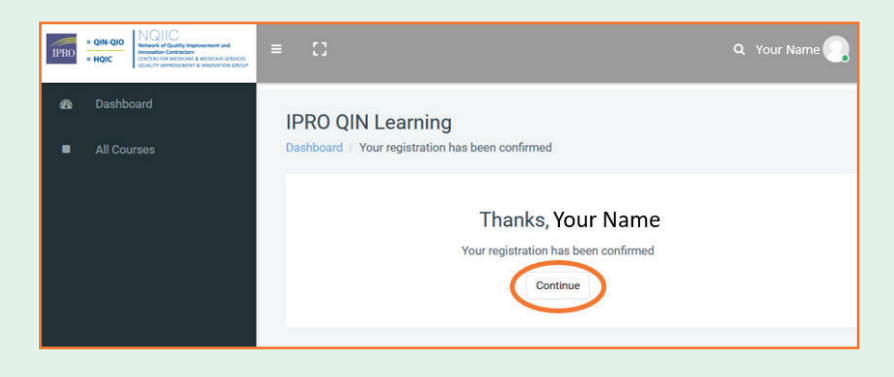

- **8. Once in your inbox, look for an email titled "IPRO QIN Learning: account confirmation."**
- **9. Click the link in the email to confirm your account to return to IPRO QIN Learning.**

## **10.Click Continue.**

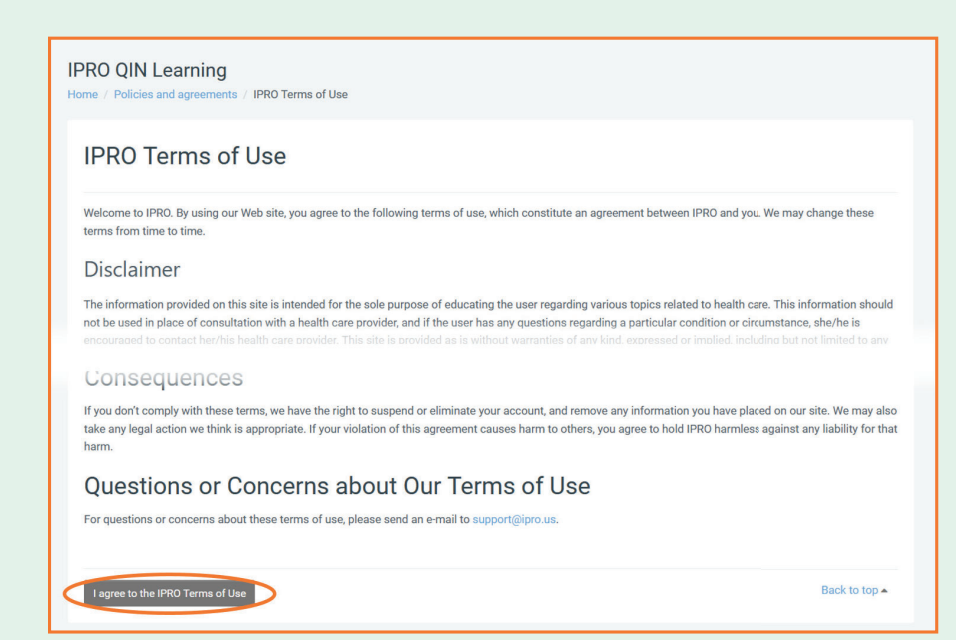

**11.You will need to agree to the IPRO Terms of Use again to be taken to your Learning Dashboard.**

This material was prepared by IPRO QIN-QIO, a Quality Innovation Network-Quality Improvement Organization, under contract with the Centers for Medicare & Medicaid Services (CMS), an agency of the U.S. Department of Health and Human Services. Views expressed in this material do not necessarily reflect the official views or policy of CMS or HHS, and any reference to a specific product or entity herein does not constitute endorsement of that product or entity by CMS or HHS. Publication # 12SOW-IPRO-QIN-TA-A2-23-987 [3/23/2023] v.5